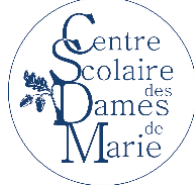

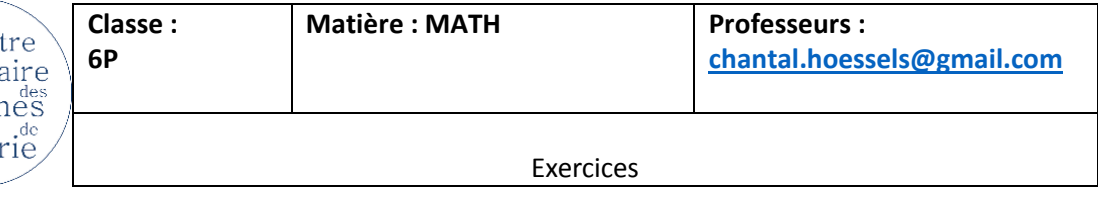

## **FORMULES :**

**Fréquences** : chaque effectif  $n_i$  divisé par l'effectif total :  $f_i = \frac{n}{x}$  $\boldsymbol{n}$ 

 $f_i$  sera un nombre décimal x 100 : réponse en %

Le total de cette colonne  $f_i$  = 100 %

**Moyenne** : le total de la colonne  $x_i$ .  $n_i$  divisé par l'effectif total :  $\frac{x_i}{x_i}$  $\boldsymbol{n}$ 

## 1) a) Construis le graphique en bâtons en fonction du tableau b) calcule les fréquences c) calcule la moyenne

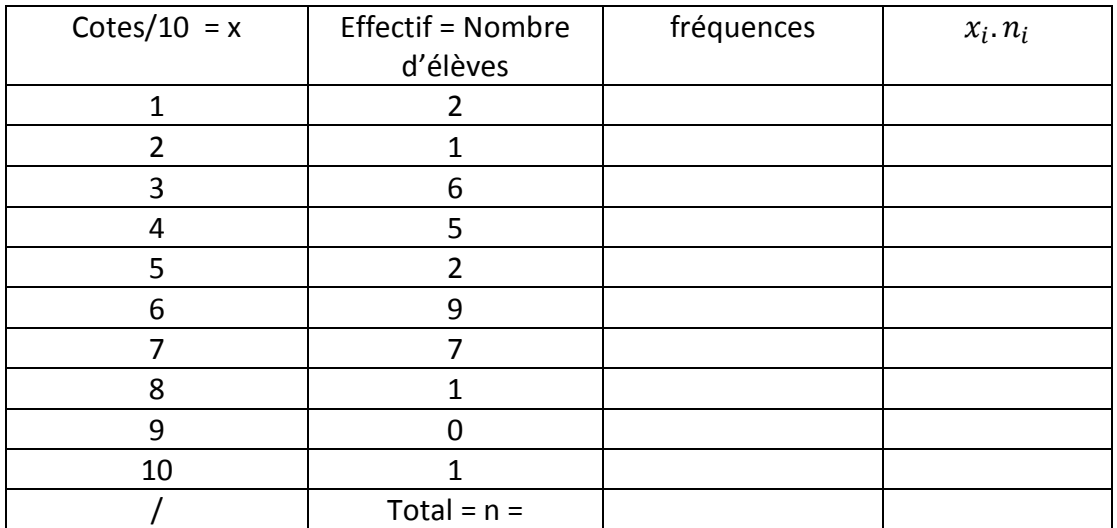